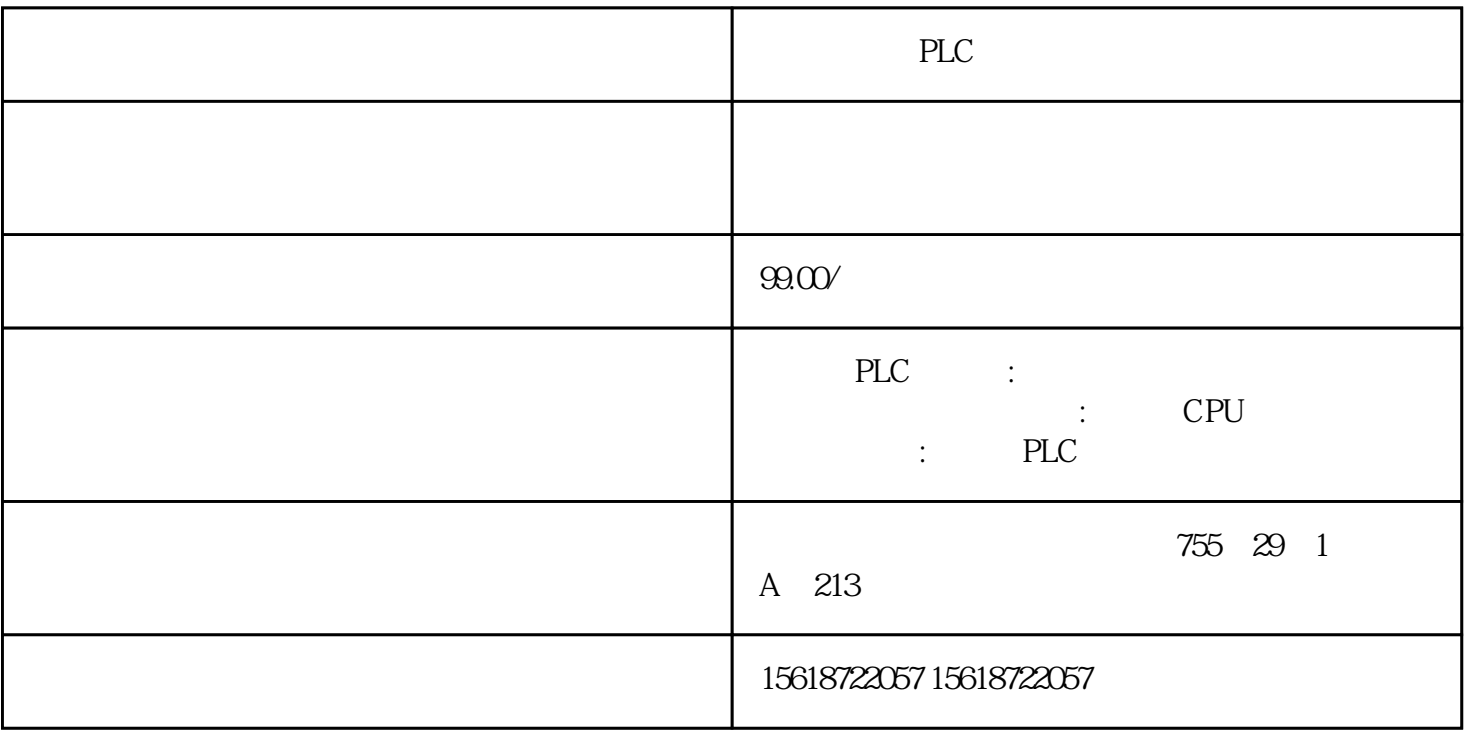

PLC

a)

b) c)  $\mathbf d$  $2<sub>3</sub>$ 

 $C2$ 

 $\frac{1}{\sqrt{2\pi}}$ 

a) and  $\alpha$ 

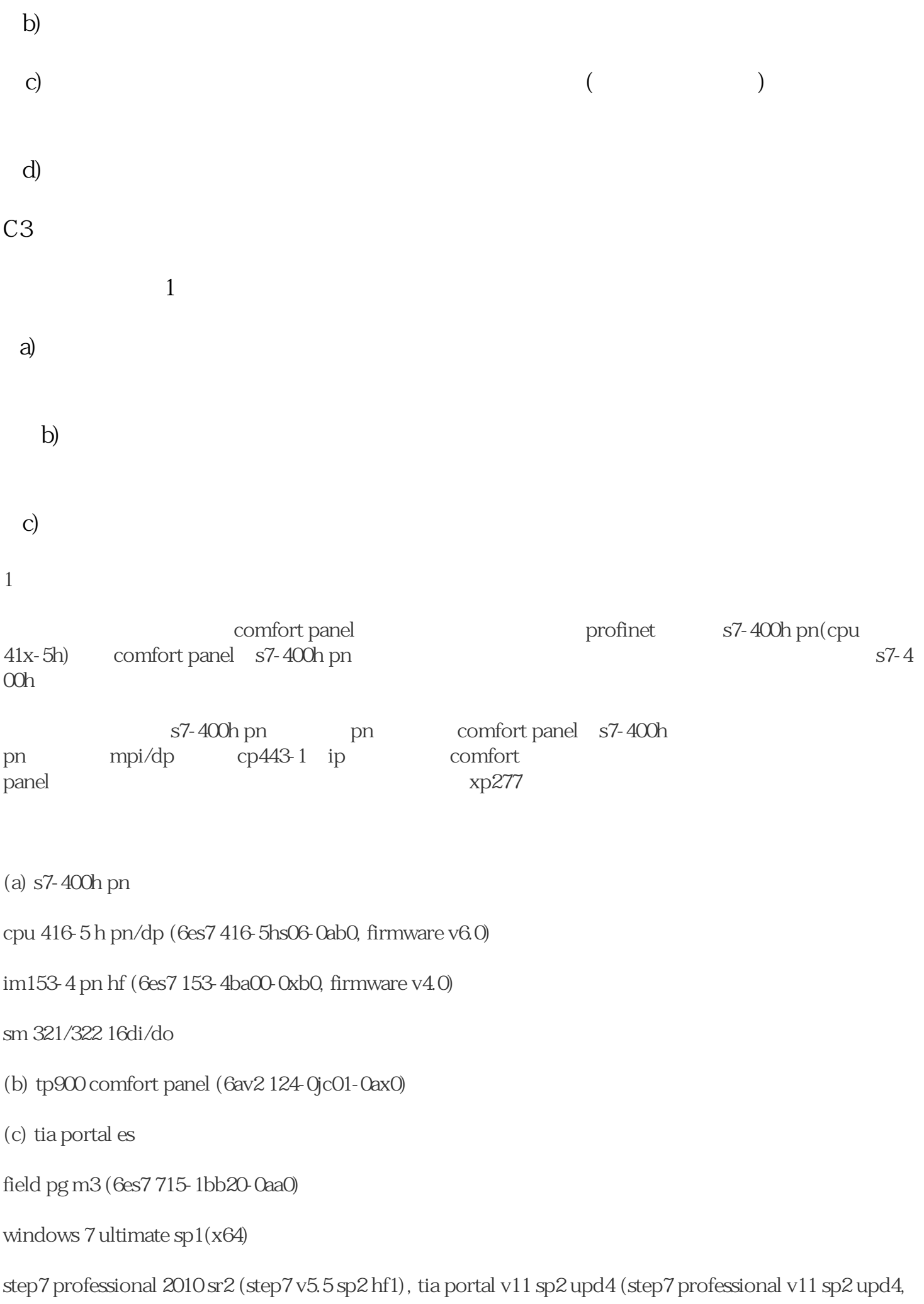

wincc professional v11 sp2 upd4)

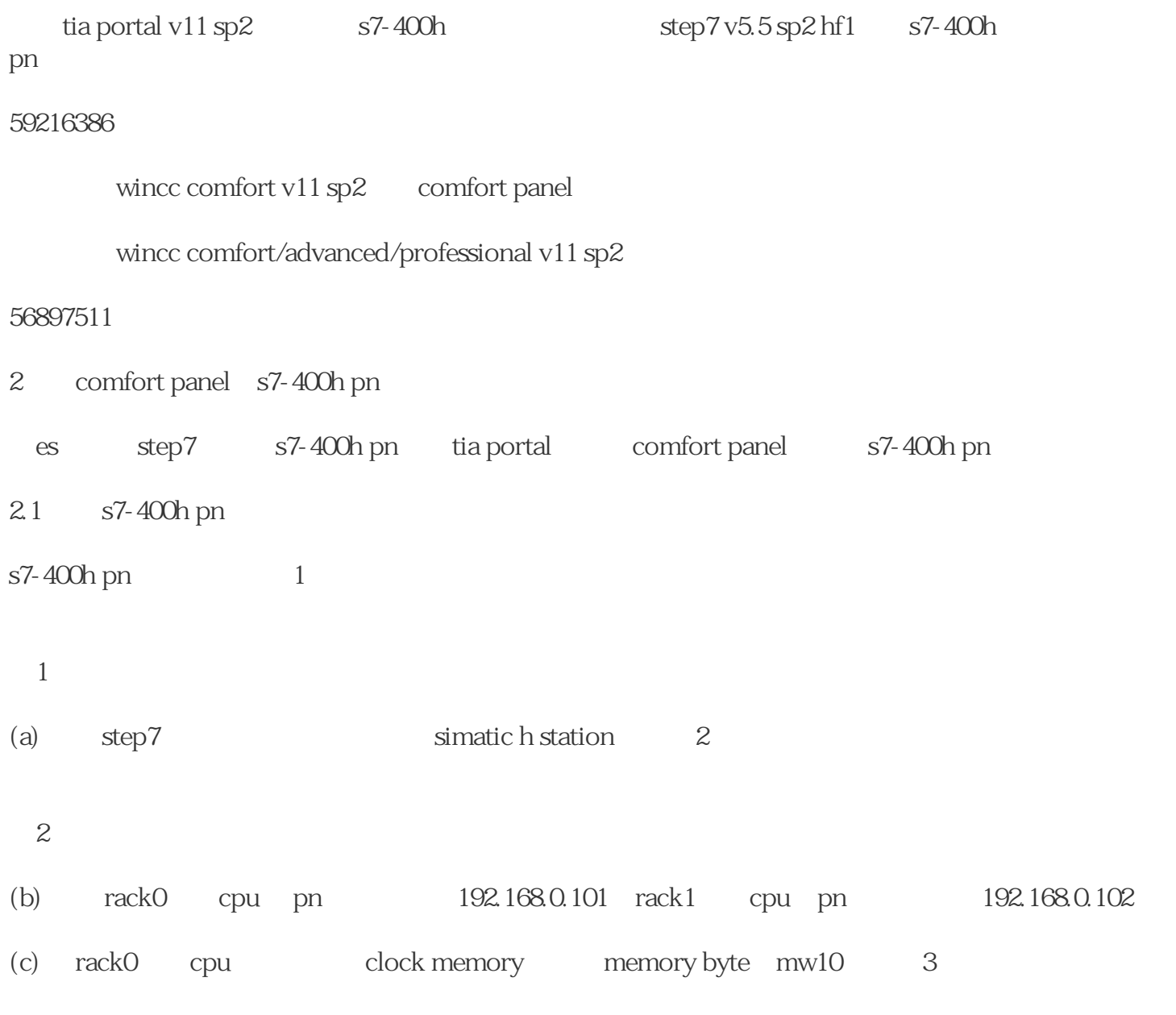

图3